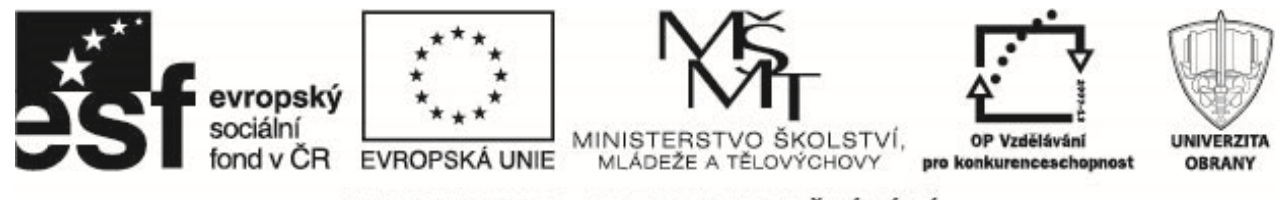

# **Modely pro nestacionární časové řady**

# **1 Nestacionární procesy**

### **1.1 Modely ARIMA**

Proces

 $Y_t = Y_{t-1} + \epsilon_t$ 

je označuje jako proces náhodné procházky. Pomocí operátoru zpětného posunutí lze proces vyjádřit jako

$$
(1-L)Y_t = \epsilon_t.
$$

ACF tohoto procesu klesá pomalu, PACF hodnotu  $\phi_{11} = 1$ , ostatní hodnoty jsou nulové.

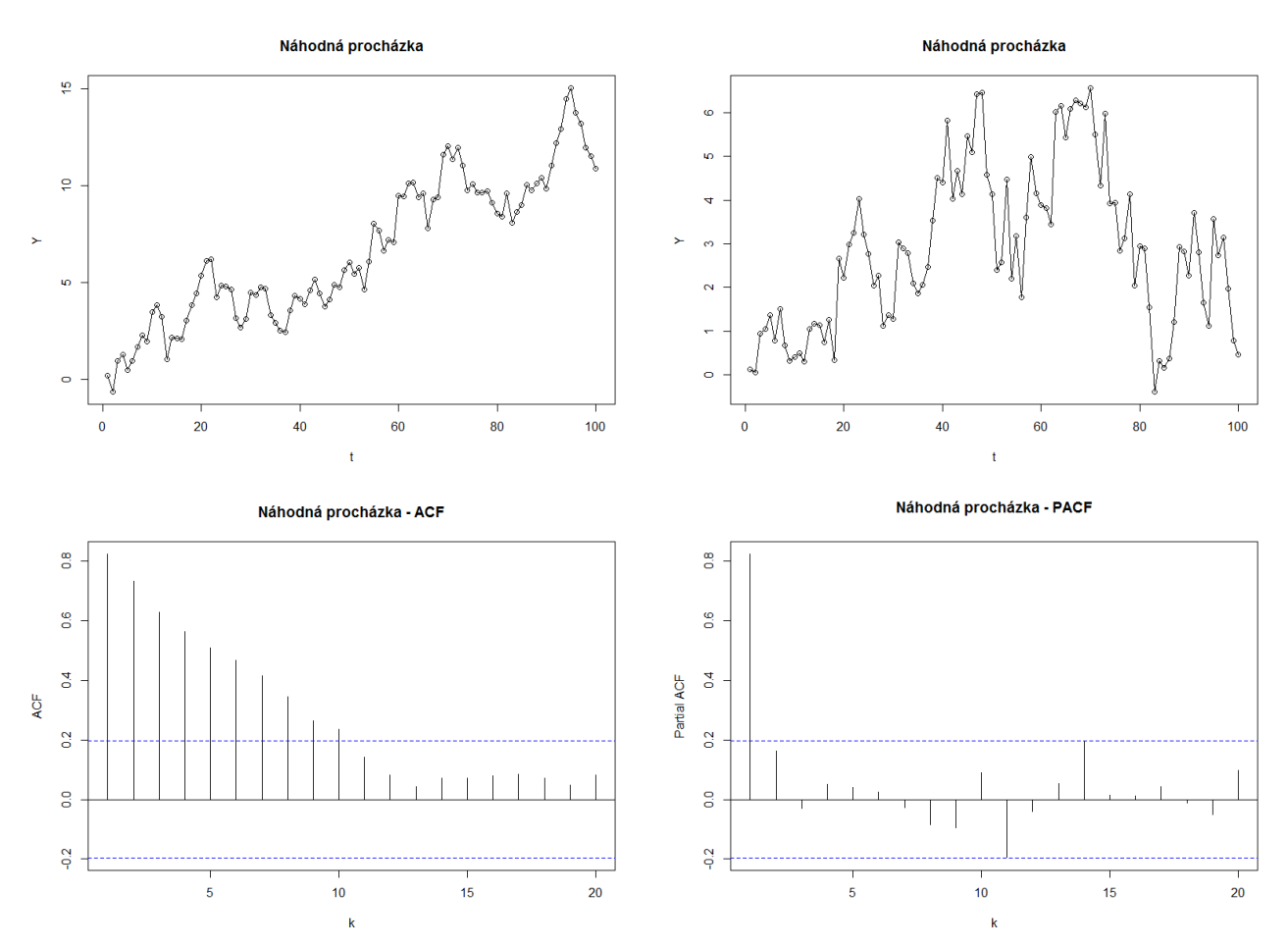

Diferenci  $\Delta Y_t = Y_t - Y_{t-1}$  lze pomocí operátoru zpětného posunutí zapsat jako

$$
\Delta Y_t = Y_t - Y_{t-1} = Y_t - LY_t = (1 - L)Y_t.
$$

Pro diferenci 2. řádu  $\Delta^2 Y_t = \Delta(Y_t - Y_{t-1}) = \Delta Y_t - \Delta Y_{t-1} = Y_t - Y_{t-1} - (Y_{t-1} - Y_{t-2}) = Y_t - 2Y_{t-1} + Y_{t-2}$ lze pomocí operátoru zpětného posunutí zapsat jako

$$
\Delta^2 Y_t = (1 - L)^2 Y_t.
$$

Operační program Vzdělávání pro konkurenceschopnost

Název projektu: Inovace magisterského studijního programu Fakulty ekonomiky a managementu Registrační číslo projektu: CZ.1.07/2.2.00/28.0326

PROJEKT JE SPOLUFINANCOVÁN EVROPSKÝM SOCIÁLNÍM FONDEM A STÁTNÍM ROZPOČTEM ČESKÉ REPUBLIKY.

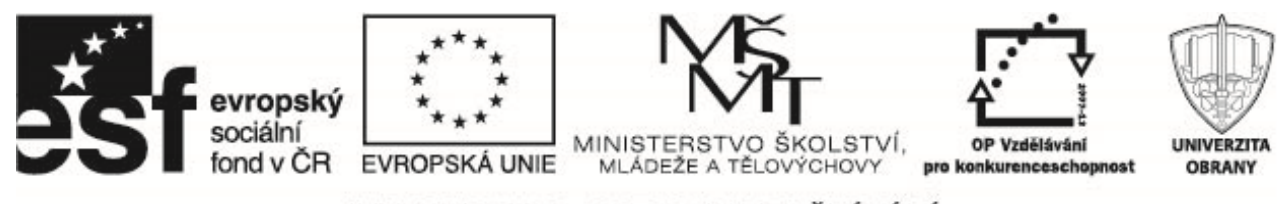

Diferencování časové řady v R-ku provedeme funkcí diff.

Pro některý procesy platí, že po transformaci pomocí diference řádu  $d$ , je lze popsat jako proces ARMA( $p$ ,  $q$ ). Takový model označujeme jako model ARIMA $(p, d, q)$ 

$$
(1 - \phi_1 L - \dots - \phi_p L^p) \Delta^d Y_t = (1 + \theta_1 L + \dots + \theta_q L^q) \epsilon_t,
$$

 $(1 - \phi_1 L - \cdots - \phi_p L^p)(1 - L)^d Y_t = (1 + \theta_1 L + \cdots + \theta_q L^q) \epsilon_t.$ 

K ověřování nestacionarity procesu slouží tzv. testy jednotkových kořenů – unit root tests. Mezi nejznámější patří Dickey-Fullerovy testy (ADF testy).

Odhady parametrů ARIMA modelů získáme v R-ku pomocí funkce arima, základní diagnostiku vhodnosti modelu dává funkce tsdiag, předpovědi určíme s využitím funkce predict.

Na následujících grafech je zobrazena realizace procesu ARIMA(1,1,0) s parametrem  $\phi_1 = 0.7$ .. Kromě jí jsou znázorněny i autokorelační a parciální autokorelační funkce.

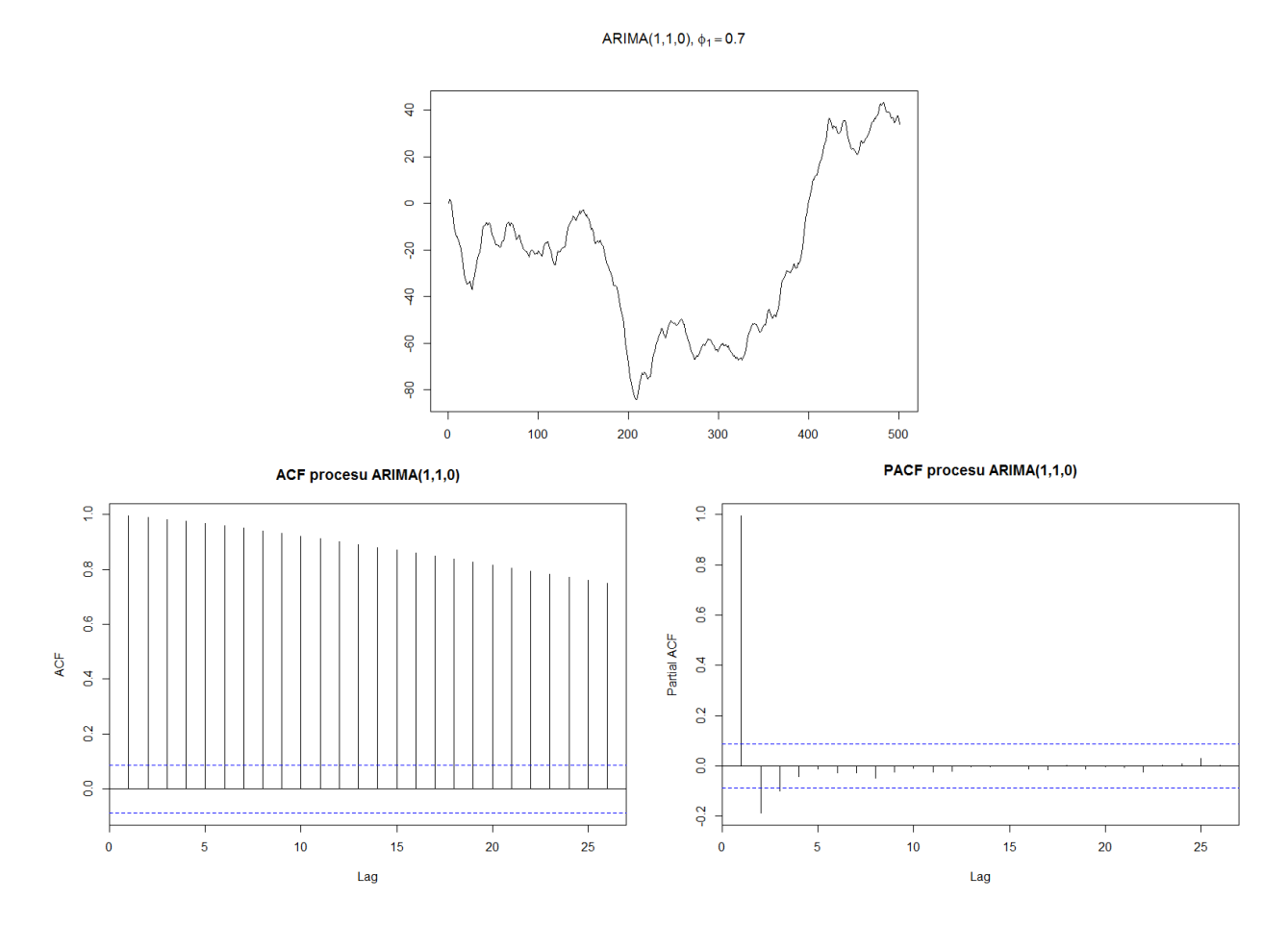

První diference analyzovaného procesu spolu s odpovídající autokorelační a parciální autokorelační funkcí zachyceny na následujících grafech.

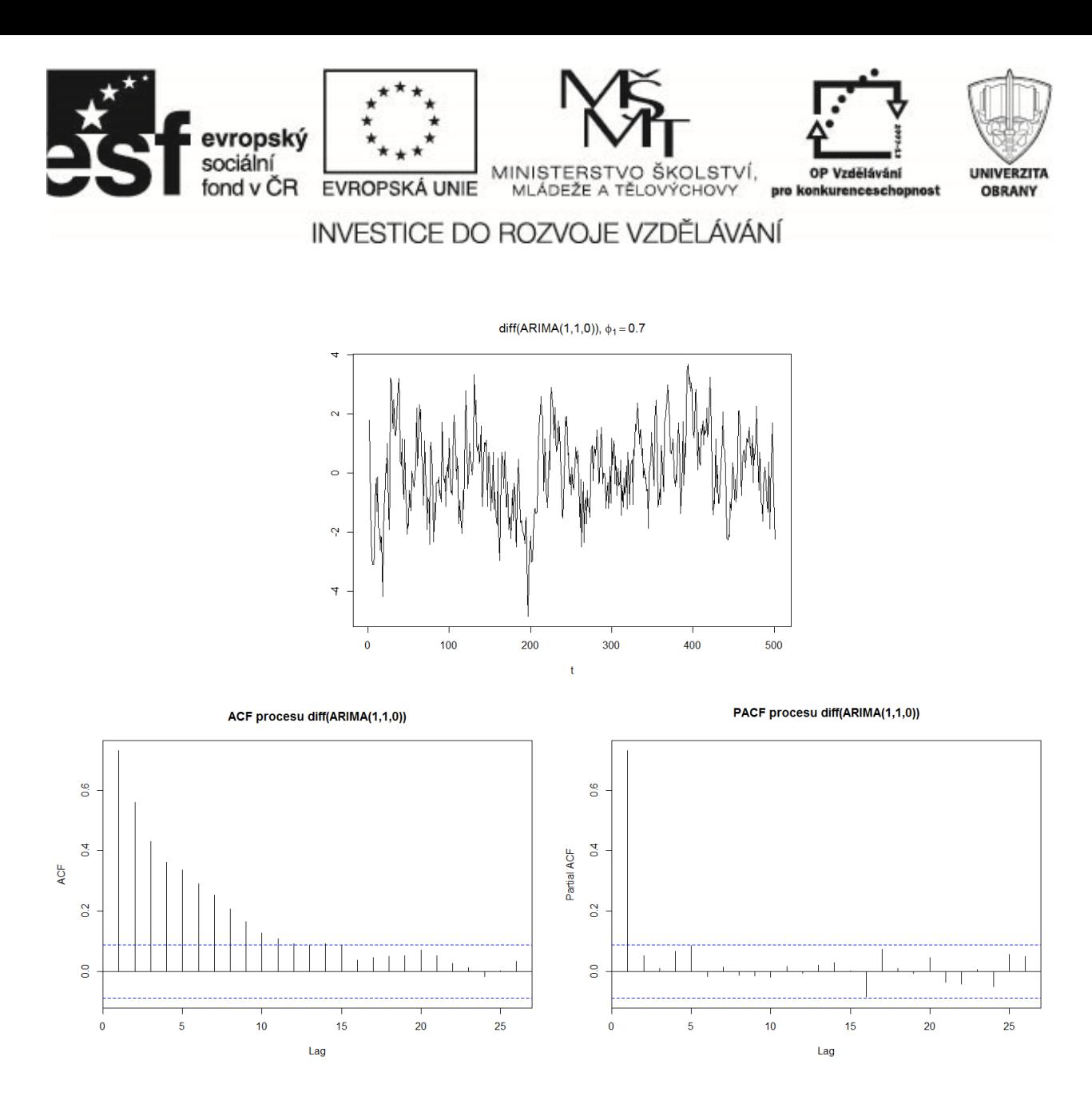

#### **1.2 Transformace**

Mimo diferencování existují i jiné transformace, pomocí nichž lze dosáhnou stacionarity. Asi nejpoužívanější transformací je logaritmování.

Předpokládejme, že $Y_t > 0$ pro všechna $t$ a že

$$
E(Y_t) = \mu_t
$$
 a  $\sqrt{D(Y_t)} = \mu_t \sigma$ .

Předpoklad popisuje situaci, kdy se rozptyl mění v závislosti na střední hodnotě. Potom

$$
E(\ln Y_t) \approx \ln \mu_t \quad \text{a} \quad D(\ln Y_t) \approx \sigma^2.
$$

Tyto závěry vyplývají z Taylorova rozvoje

$$
\ln Y_t \approx \ln \mu_t + \frac{Y_t - \mu_t}{\mu_t}.
$$

Pro danou hodnotu parametru  $\lambda$  je transformace definována následovně

$$
g(x) = \begin{cases} \frac{x^{\lambda} - 1}{\lambda} & \text{pro } \lambda \neq 0, \\ \ln x & \text{pro } \lambda = 0. \end{cases}
$$

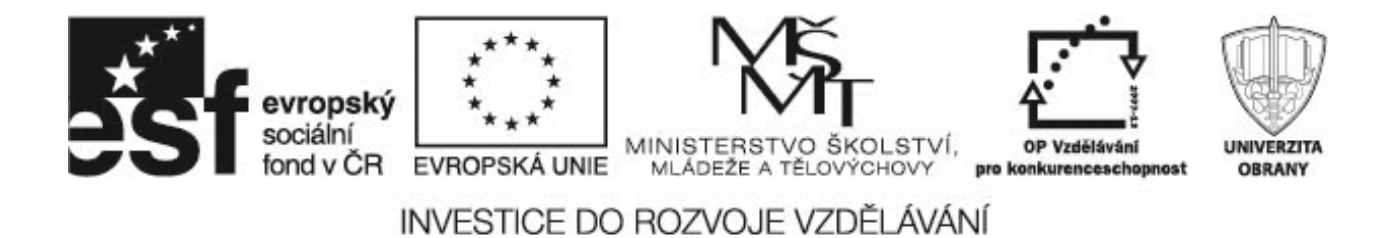

Hodnota parametru  $\lambda$  může být odhadnuta v R-ku pomocí funkce BoxCox.ar.

Požití ukážeme na časové řadě popisující množství elektrické energie vyrobené v USA v období 01/1973– 12/2005 - měsíční data.

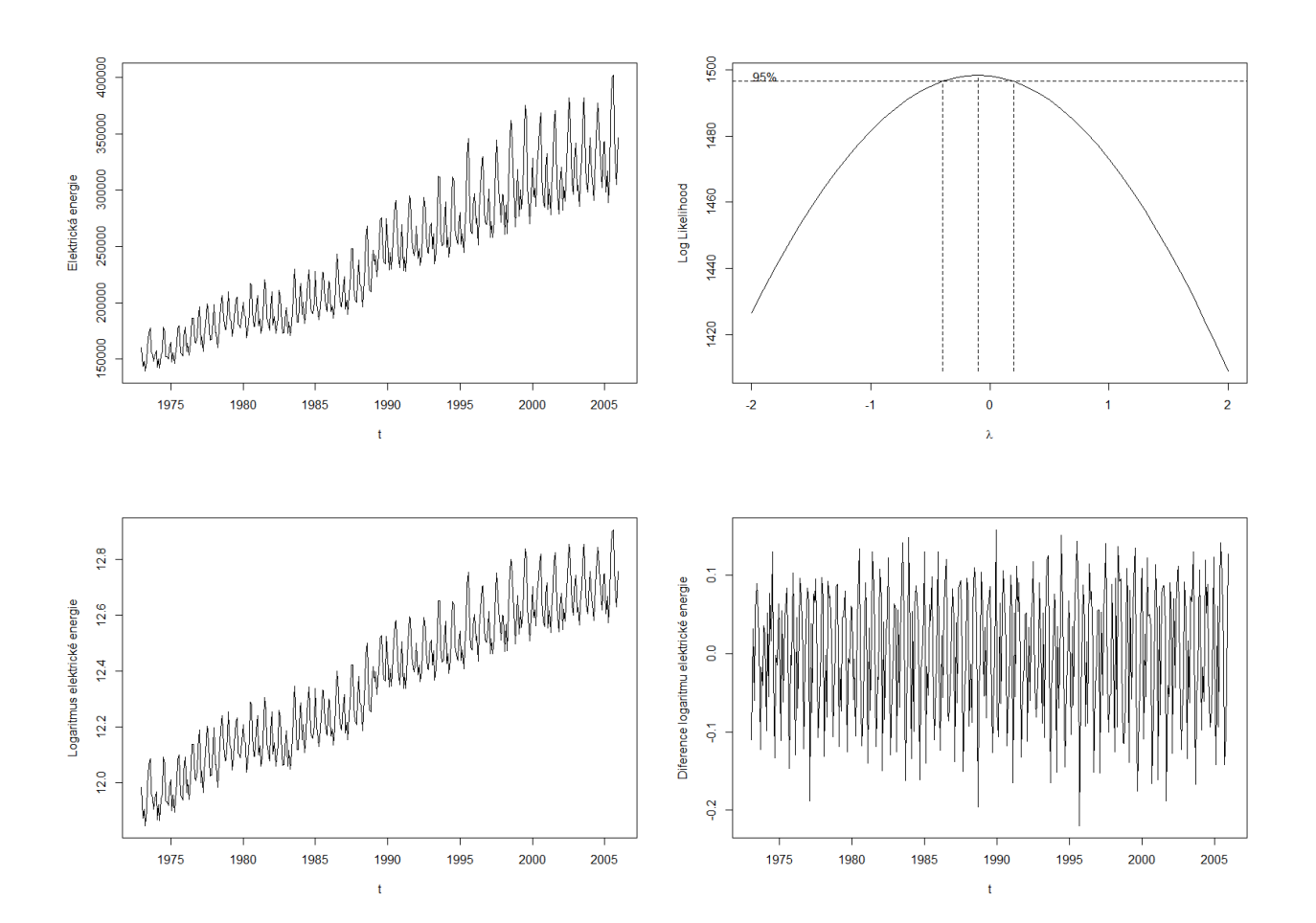

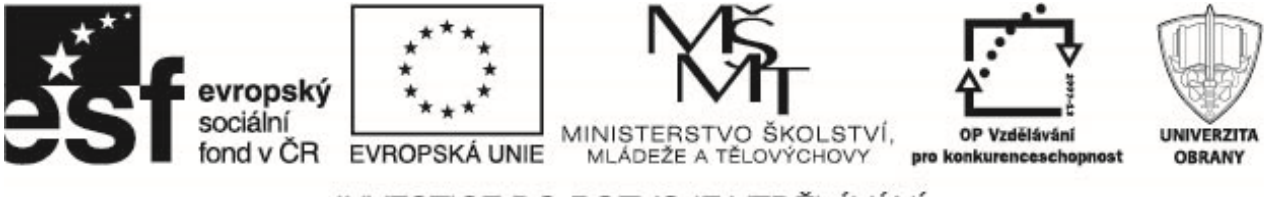

# **2 Procesy se sezónností**

#### **2.1 Modely SARIMA**

Měsíční hodnoty oxidu uhličitého v Alert, NWT, Kanada

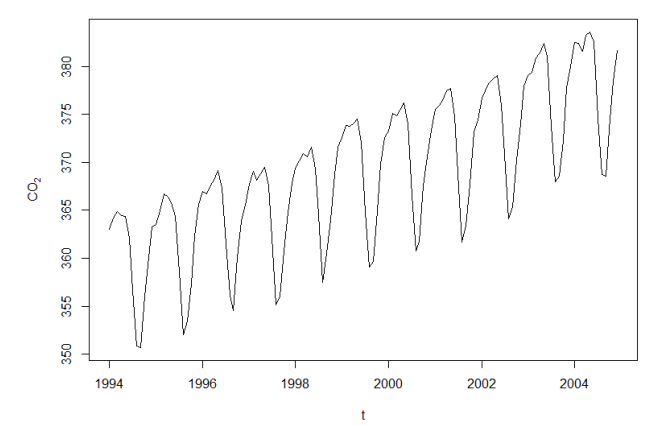

Uvažujme nejprve stacionární modely. Označme s sezónní periodu (pro měsíční časové řady  $s = 12$ , pro čtvrtletní  $s = 4$ ). Mějme proces

$$
Y_t = \epsilon_t + \Theta \epsilon_{t-12}.
$$

Všimněme si, že

$$
C(Y_t, Y_{t-1}) = C(\epsilon_t + \Theta \epsilon_{t-12}, \epsilon_{t-1} + \Theta \epsilon_{t-13}) = 0,
$$

ale

$$
C(Y_t, Y_{t-12}) = C(\epsilon_t + \Theta \epsilon_{t-12}, \epsilon_{t-12} + \Theta \epsilon_{t-24}) = \Theta \sigma_{\epsilon}^2.
$$

Tento proces je stacionární a má nenulové autokorelace pouze pro zpoždění 12. Definujme sezónní MA(Q) proces s periodou s následovně

$$
Y_t = \epsilon_t + \Theta_1 \epsilon_{t-s} + \Theta_2 \epsilon_{t-2s} + \dots \Theta_Q \epsilon_{t-Qs}.
$$

Charakteristický polynom má tvar

$$
\Theta(z) = 1 + \Theta_1 z^s + \Theta_2 z^2 s + \dots + \Theta_Q z^{Qs}.
$$

Analogicky definujeme sezónní  $AR(P)$  proces s periodou s

$$
Y_t = \Phi_1 Y_{t-s} + \Phi_2 Y_{t-2s} + \dots + \Phi_P Y_{t-2s}
$$

s charakteristickým polynomem

$$
\Phi(z) = 1 - \Phi_1 z^s - \Phi_2 z^2 s + \dots - \Phi_P z^{Ps}.
$$

Sezónní ARMA model vznikne "spojením" modelů AR(P) a MA(Q) Sezónní ARMA(p, q)(P, Q) model s periodou s jen model s AR charakteristickým polynomem  $\phi(z)\Phi z$  a s MA charakteristickým polynomem

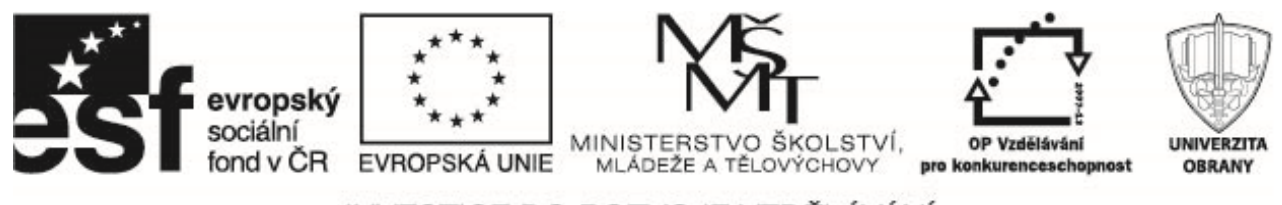

 $\theta(z)\Theta(z)$ , kde

$$
\phi(z) = 1 - \phi_1 z - \phi_2 z^2 + \dots - \phi_p z^p,
$$
  
\n
$$
\Phi(z) = 1 - \Phi_1 z^s - \Phi_2 z^2 s + \dots - \Phi_p z^{p_s},
$$
  
\n
$$
\theta(z) = 1 + \theta_1 z + \theta_2 z^2 + \dots + \theta_q z^q,
$$
  
\n
$$
\Theta(z) = 1 + \Theta_1 z^s + \Theta_2 z^2 s + \dots + \Theta_Q z^{Qs}.
$$

U ARIMA procesů se stacionarity dosáhlo pomocí diferencování ( $\Delta Y_t = Y_t - Y_{t-1}$ ). U nestacionárních sezónních procesů definujeme sezónní diferenci

 $\Delta_s Y_t = Y_t - Y_{t-s}.$ 

Lze definovat obecný nestacionární proces SARIMA $(p, d, q)(P, D, Q)$ , kde d značí D řád sezónní diference.

$$
\phi(L)\Phi(L^s)\Delta^d\Delta^D_s = \theta(L)\Theta(L^s)\epsilon_t
$$

Např. SARIMA $(0, 1, 1)(0, 1, 1)_{12}$  má tvar

$$
(1 - L)(1 - L^{12})Y_t = (1 + \theta_1 L)(1 + \Theta_1 L)\epsilon_t,
$$

nebo ekvivalentně

 $Y_t - Y_{t-1} - Y_{t-12} + Y_{t-13} = \epsilon_t + \theta_1 \epsilon_{t-1} + \Theta_1 \epsilon_{t-12} + \theta_1 \Theta_1 \epsilon_{t-13}.$ 

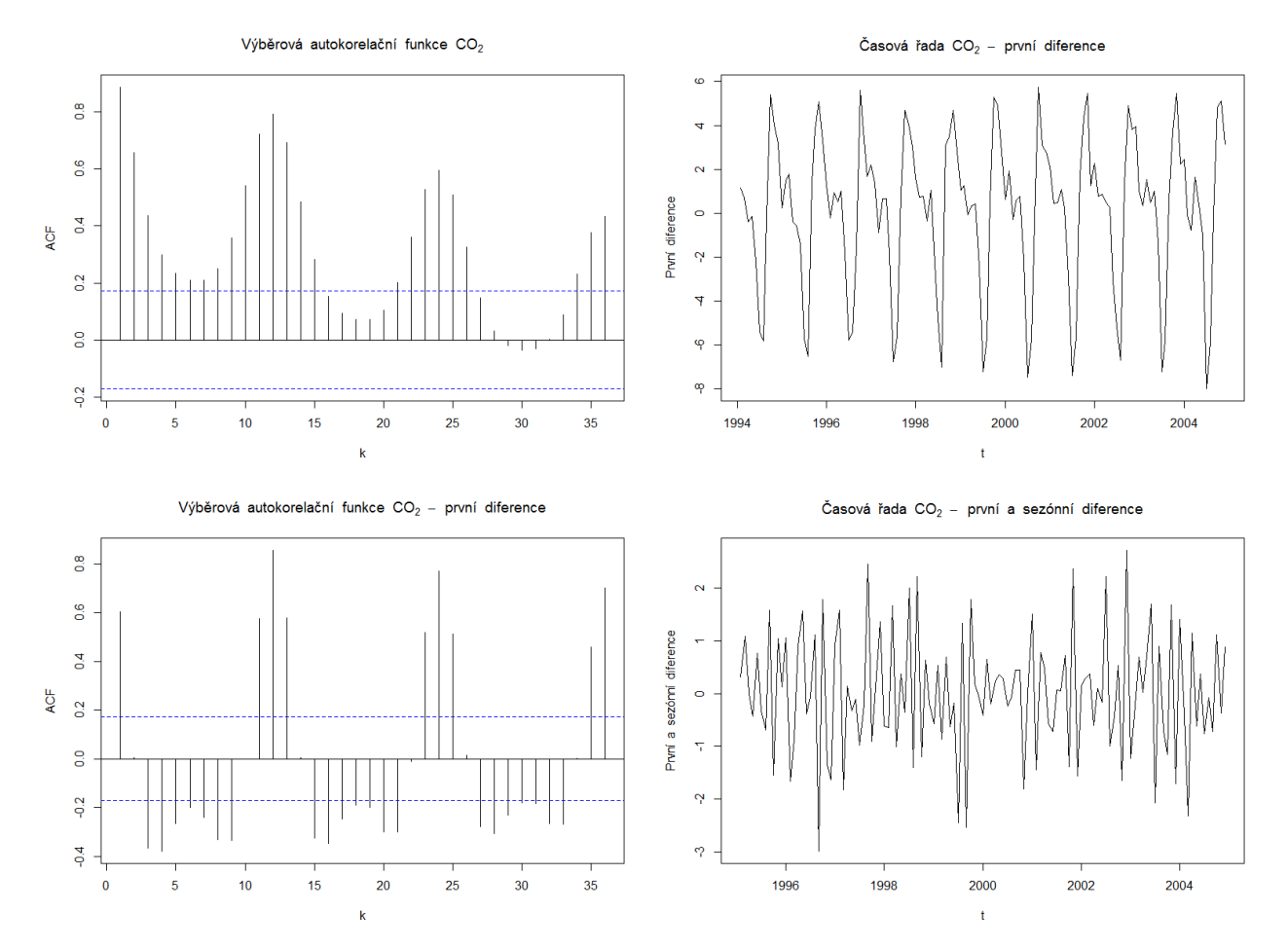

#### evropský<br>sociální MINISTERSTVO ŠKOLSTVÍ,<br>MLÁDEŽE A TĚLOVÝCHOVY OP Vzdělávání UNIVERZITA fond v ČR EVROPSKÁ UNIE pro konkurenceschopnost **OBRANY**

# INVESTICE DO ROZVOJE VZDĚLÁVÁNÍ

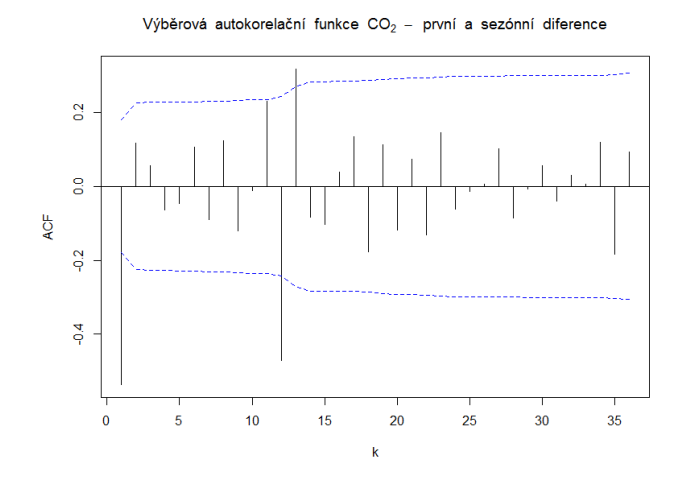

Call:  $\text{arima}(x = \text{co2, order} = \text{c}(0, 1, 1), \text{ seasonal} = \text{list}(\text{order} = \text{c}(0, 1, 1), \text{period} = 12))$ 

Coefficients: ma1 sma1  $-0.5792 -0.8206$ s.e. 0.0791 0.1137

sigma<sup> $2$ </sup> estimated as  $0.5446$ : log likelihood =  $-139.54$ , aic = 283.08

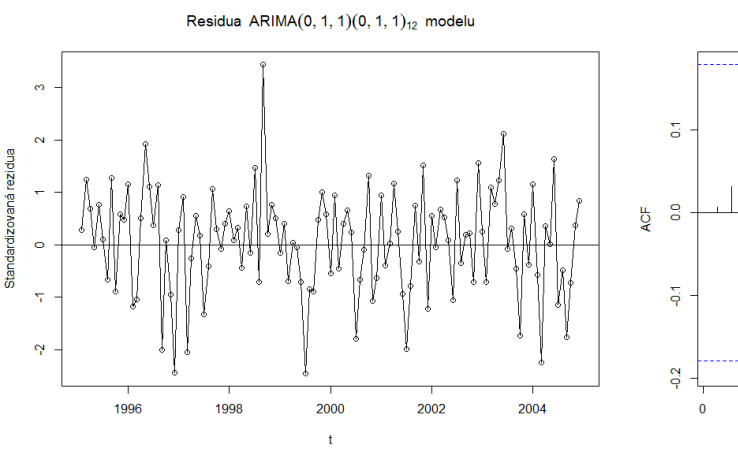

ACF residuí ARIMA $(0, 1, 1)(0, 1, 1)_{12}$  modelu

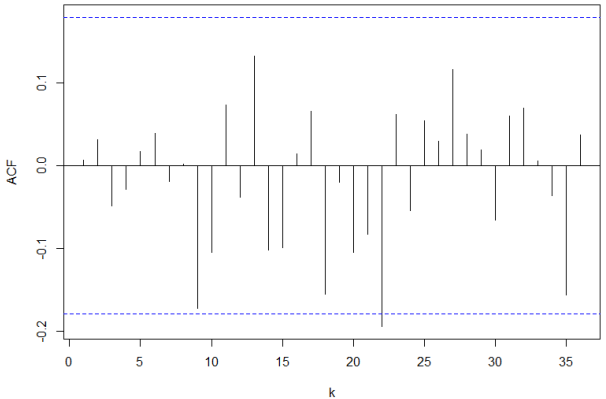

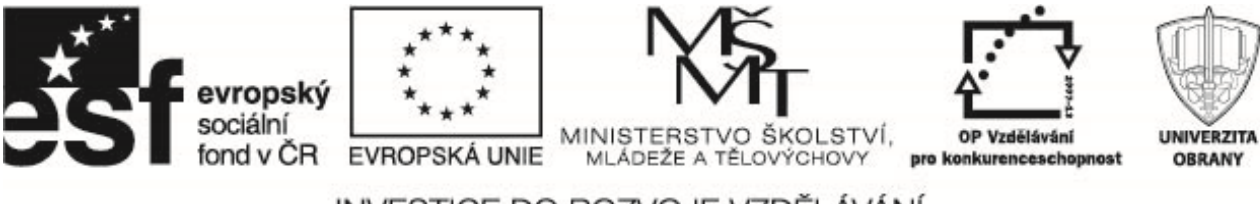

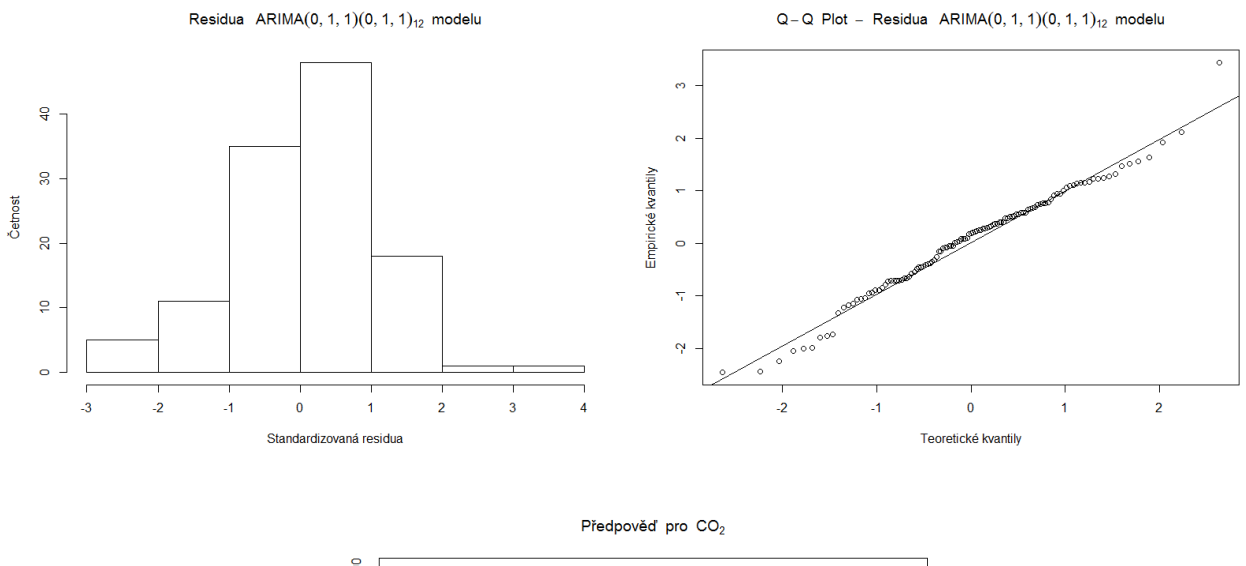

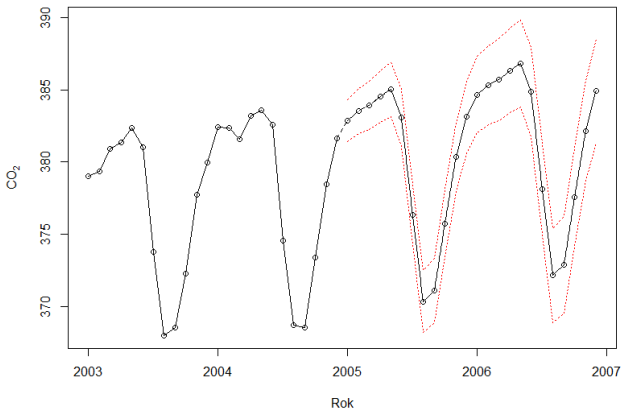

#### **Příklady k procvičení**

- 1. V datovém souboru proces1.txt lze najít časovou řadu délky  $n = 200$ . Najděte vhodný ARIMA model. Provedte diagnostiku zvoleného modelu (vlastnosti reziduí) a spočtete predikce 10 budoucích hodnot. [Datový soubor: proces1.txt]
- 2. V datovém souboru proces2.txt lze najít časovou řadu délky  $n = 200$ . Najděte vhodný ARIMA model. Provedte diagnostiku zvoleného modelu (vlastnosti reziduí) a spočtete predikce 10 budoucích hodnot. [Datový soubor: proces2.txt]
- 3. V datovém souboru proces3.txt lze najít časovou řadu délky  $n = 200$ . Najděte vhodný SARIMA model. Provedte diagnostiku zvoleného modelu (vlastnosti reziduí) a spočtete predikce 10 budoucích hodnot. [Datový soubor: proces3.txt]
- 4. Popište črvrtletní časovou řady indexu spotřebitelských cen od roku 2000 do 2012 (CPI\_CR\_ctvrtletni.txt) pomocí vhodného pomocí vhodného ARIMA či SARIMA modelu. Proveďte diagnostiku zvoleného modelu (vlastnosti reziduí) a spočtete predikce 10 budoucích hodnot. [Datový soubor: CPI\_CR\_ctvrtletni.txt]
- 5. Datový soubor airpass z balíčku "TSA" obsahuje měsíční údaje o počtu pasažérů na mezinárodních linkách letech 1960 až 1971. Popište tuto časovou řadu vhodným SARIMA modelem. Určete predikce predikce 10 budoucích hodnot.

[Příkaz pro R: data(airpass,package="airpass")]